# **Breaking the Records**

# **HackerRank**

Maria plays college basketball and wants to go pro. Each season she maintains a record of her play. She tabulates the number of times she breaks her season record for *most points* and *least points* in a game. Points scored in the first game establish her record for the season, and she begins counting from there.

## **Example**  $scores = [12, 24, 10, 24]$

Scores are in the same order as the games played. She tabulates her results as follows:

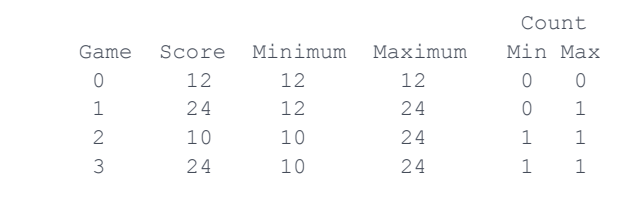

Given the scores for a season, determine the number of times Maria breaks her records for *most* and *least* points scored during the season.

#### **Function Description**

Complete the *breakingRecords* function in the editor below.

breakingRecords has the following parameter(s):

• *int scores[n]:* points scored per game

#### **Returns**

 $\cdot$  *int*[2]: An array with the numbers of times she broke her records. Index  $\theta$  is for breaking *most points* records, and index 1 is for breaking *least points* records.

#### **Input Format**

The first line contains an integer  $n$ , the number of games. The second line contains  $n$  space-separated integers describing the respective values of  $score_0, score_1, \ldots, score_{n-1}.$ 

## **Constraints**

- $\boldsymbol{\cdot} \;\, 1 \leq n \leq 1000$
- 0  $<$  scores[i]  $<$  10<sup>8</sup>